# CA APS Training Consistency in Determining Findings: **Virtual Multi-Module Skill Building Training**

Welcome and thank you for registering for this course. To get ready for the training, please review the sections of this page. This information will be helpful in assuring your success.

## **Elearning Prerequisite**

**Course**  Complete before attending Module 1

### **Structure**

This is a blended course complete with a prerequisite eLearning and three skill-building modules. Participants first gain the foundational framework in the prerequisite eLearning, to be completed no earlier than June 1 2021, and before attending Module 1. Each module is designed for hands-on virtual learning and provides participants with the opportunity to work through various scenarios and come to agreements on determining findings. Participants must complete the prerequisite eLearning and all 3 modules in order to receive full completion credit of this course.

#### Instructions for accessing and completing the Individual Practice (Module 2) in the LMS

- After logging off from Module 1, complete Handout #9- Individual Practice (Module 2) Worksheet in your fillable Participant Manual. This allows for you to become more familiar with the working through the Matrix on your own time.
- After you complete Handout #9 in your Participant Manual, log into LMS and complete the CA Consistency in Findings on-line learning activity. An email will be sent registering you and this allows for you to record your findings from Handout #9 to receive credit for this module. **2**

Bring your completed Handout #9 to Module 3 on Sep 15th. **3** 

Please contact us with any questions you may have at apstraining@sdsu.edu.

## **Sep. 15 2.5 hrs**

**Module 1**  Virtual Classroom via ZOOM

#### **Module 2**

Individual Practice via Handout #9 and an on-line learning activity - 30 min.

**Complete before day 2** 

Virtual Classroom via ZOOM

**Sep. 22 2 hrs** 

**Adult Protective Services Norkforce Innovations** 

**Module 3** 

## **Learner Check List**

- $\Box$  Complete eLearning prerequisite prior to attending Day 1/Module 1
- $\Box$  Complete and submit Individual Practice (Mod 2) prior to attending Day 2/Module 3
- $\Box$  Be prepared to engage in the chat, breakout rooms, discussions, and polling in the virtual environment
- $\Box$  Familiarize yourself with the functions of Adobe Acrobat to best utilize the fillable participant manual during the training
- $\Box$  Print the Matrix, if you are able to, and utilize during training

#### **ZOOM Tips**

- Download or update the most recent version of Zoom
- Use a headset, microphone, and camera when possible
- Consider logging in 10 minutes early to troubleshoot tech challenges
- Limit distractions, prepare your workspace, find comfortable seating

Academy or Professional Excellence Inquire, Inspire, Impact

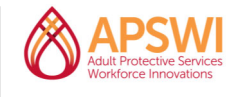

We create experiences that transform the heart, mind, and practice.

Visit us at theacademy.sdsu.edu

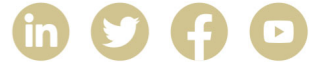